## EVALUATION BASED PEFORMANCE ACTIVITIES

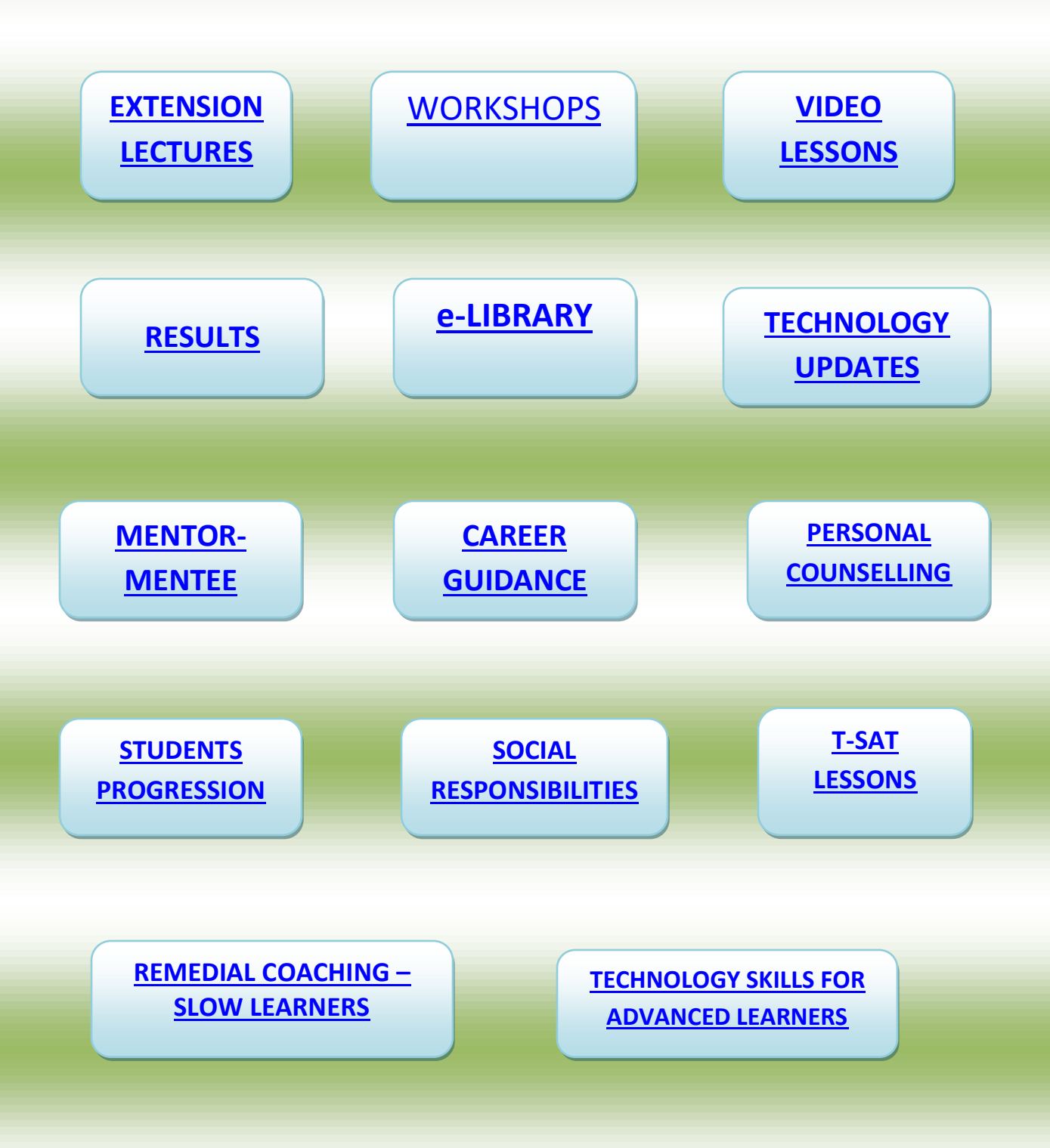